Espace pédagogique de l'académie de Poitiers > Site du collège Jules Michelet (Angoulême) > LE BREVET (DNB) > Infos sur le brevet (DNB)

<https://etab.ac-poitiers.fr/coll-jules-michelet-angouleme/spip.php?article1575> - Auteur : Webmestre2

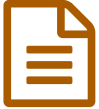

## Utilisation de la calculatrice aux examens à<br>Compter de la session 2020 compter de la session 2020

*À compter de la session 2020, pour les examens et concours de l'enseignement scolaire (baccalauréat, Diplôme National du Brevet (DNB) , CAP, BEP, concours général....) :*

Les candidats qui disposent d'une calculatrice avec mode examen devront l'activer le jour des épreuves et les calculatrices dépourvues de mémoire seront autorisées.

Ainsi tous les candidats composeront sans aucun accès à des données préenregistrées par leurs soins pendant les épreuves.

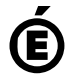

 **Académie de Poitiers** Avertissement : ce document est la reprise au format pdf d'un article proposé sur l'espace pédagogique de l'académie de Poitiers. Il ne peut en aucun cas être proposé au téléchargement ou à la consultation depuis un autre site.